## SAP ABAP table PRFLO {Application Data for FLO Relationships}

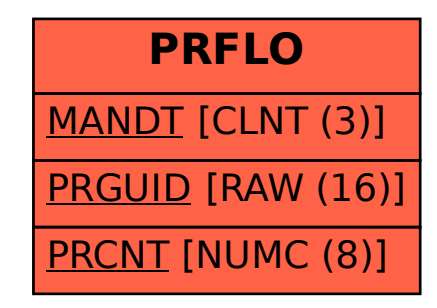